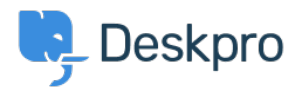

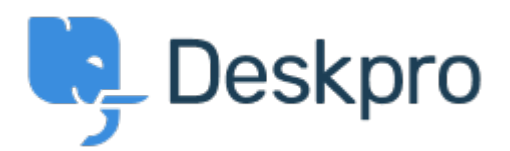

[Help Center](https://support.deskpro.com/en-US) > [Community](https://support.deskpro.com/en-US/community) > [Feature Request](https://support.deskpro.com/en-US/community/browse/type-2/view-list/viewmode-compact) > [manually set usersource\\_sync time](https://support.deskpro.com/en-US/community/view/manually-set-usersource-sync-time)

manually set usersource\_sync time Report

- LS Lewis Stonier
- **Forum name:** #Feature Request

Currently usersource\_sync runs at 1am UTC, customers would like to set a time for the sync to run when auto sync is enabled.

I would like to have the option to set the time that the job runs.